## JAVA PROGRAMLAMA DİLİ ÖZELLİKLERİ

Java programlama dili, Java SUN bilgisayar şirketi tarafından 1991 yılında geliştiril

- Program bloklar halinde yazılır ve bloklar { } ile oluşturulur.
- Komutlar aynı satıra veya alt alta yazılabilir.
- Tüm komutlar noktalı virgül (;) ile sonlanır. Blok başlatan ifadelerden sonra kullanılmaz.
- Kullanılan tüm değişkenlerin veri tipleri belirtilir.
- Programda kullanılacak olan komutların bulunduğu kütüphaneler programın başında belirtilir.
- Günümüzde nesneye yönelik programlama dilleri (C++, Java) ve script dilleri (JavaScript,, PHP) gibi programlama dilleri C Programlama Dili'nden esinlenmiştir.
- Büyük-küçük harf duyarlıdır. main ile Main farklı değerlendirilir.

#### Java

- En popüler programlama dilidir,
- Sanal bir arayüzde çalışır (JVM),
- Birçok programa göre daha komplekstir (örn. Python)
- Daha basittir ( C++ vb)

## Program yazma ve çözüm adımları

- 1. Problemin analizi
- 2. Çözüm geliştirme
- 3. Algoritma ve akış diyagramının oluşturulması
- 4. Programın kodlarının yazımı
- 5. Programın test edilmesi

```
class Hosgeldiniz
                     public static void main(String args[])
ÖRNEK 1: System.out.println("Java Sinifina Hos Geldiniz!");
```
- $\checkmark$  // işaretiyle başlayan yazılar bilgisayar tarafından kullanılamaz sadece programı okuyanı bilgilendirmek amacı taşır /\* ..... \*/ işaretleriyle de verilebilir.
- $\checkmark$  Örneğin : /\* Bu kısımda yazılanlarla bilgisayar ilgilenmez Sadece insanların programı anlaması içindir \*/
- $\checkmark$  class Hosgeldiniz Class (sınıf) nesne kökenli programlama yapısının temel taşıdır. Her Class'ın kendine özgü bir ismi olması gerekir.
- Daha önce yazılmış Class'lar import komutuyla programa çağırılabilirler. Yeniden yazılmaları gerekmez.
- $\checkmark$  { } başlatma ve bitirme : Sınıf tanımlaması da dahil olmak üzere Tüm Program parçacıkları { işaretiyle başlar ve } işaretiyle son bulur.
- "; " işareti java komutunun bittiğini belirtir. Cümle yağısında kullanılan nokta "." işareti gibi işlev görür.  $\checkmark$  Java programlarını istersek ";" ve "{}" ayraçlarını kullanarak tek bir satır olarak yazabiliriz.

```
class Hosgeldiniz
public static void main(String args[])
System.out.println("Java Sinifina Hos Geldiniz!");
```
- public static void main(String args[]) diğer dillerde fonksiyon (function), subroutine, procedure gibi adlarla anılan Program alt parçacığının başlığı. Bu Program parçacıkları javada Metot (Method) adıyla anılır.
- Metotların girdileri ve çıktıları olabilir. Bu metotun adı main (ana Program) dır. String değişken türü args[] değişkeni girdi olarak girebilir.
- Bu metotta void çıktı türü kullanılmıştır. Void kelimesi bu metotdan hiçbir çıktı alınmayacağını belirtir. public metota dışarıdan ulaşılabilme izni verir.
- System.out.println("Java Sinifina Hos Geldiniz!"); Bu satır System.out sınıfından println metotunu çalıştırır.
- $\checkmark$  Bu metot method girişinde gönderilen String tipi değişkeni konsol çıktısına aktarır.
- "Java Sinifina Hos Geldiniz!" stringi aynen aktarılırken içinde c dilinde kullanılan temel kontrol terimleri yer alabilir ve aynen c dilindeki anlamlarıyla kullanılabilir.

import javax.swing.JOptionPane; ÖRNEK 2: class Hosgeldiniz1 { public static void main (String args[]) {JOptionPane.showMessageDialog(null,"Java simfina hos geldiniz!");}

**SWING** kütüphanesinde yer alan **JOptionPane.showMessageDialog(....)** metodunu kullanılarak…

Hosgeldiniz1 dosyasının konsol SWING pop-up grafik çıktısı kullanarak görülmesi

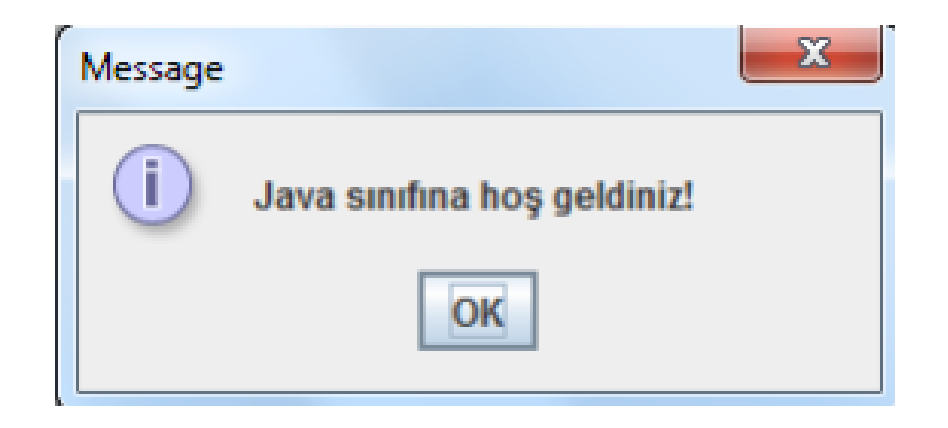

#### CPU Talimatları

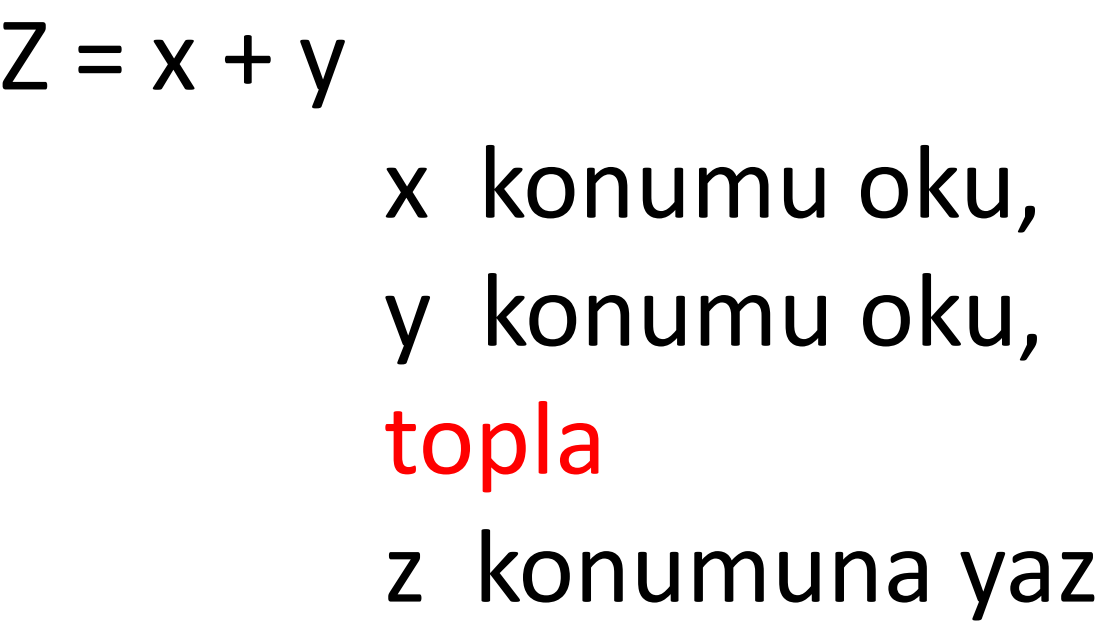

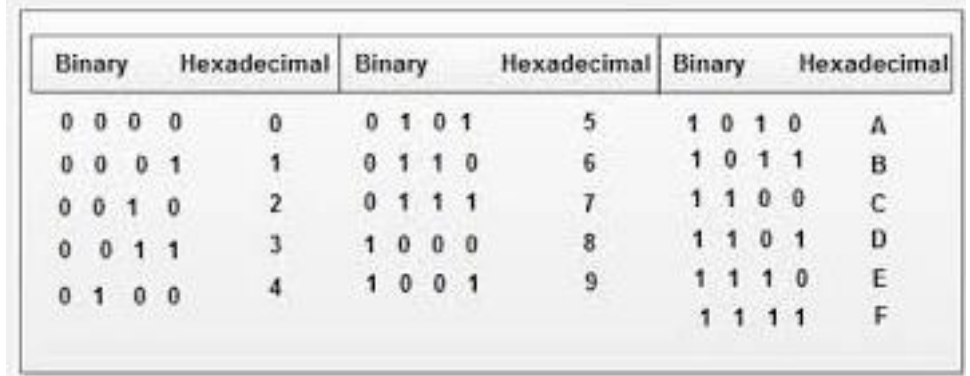

า.กกกา.ก מנמנסט л 00101010010010 00001010111101010101 130103110101110001010101010 Programlama Dilleri

- Kolay anlaşılabilir olmalı
- Girilen bilgilerin anlaşılabilir olması için CPU nun anlayacağı dile çevrilmeli

# 1: Types, Variables, Operators

## •Hedef

• Yeteri kadar Java öğrenerek faydalı birşeyler yapmak

Örnek:

- Bir mühendislik problemi çözmek,
- Veri tabanları kontrol etmek
- Grafik çizmek vb.

#### NetBeans- New Project

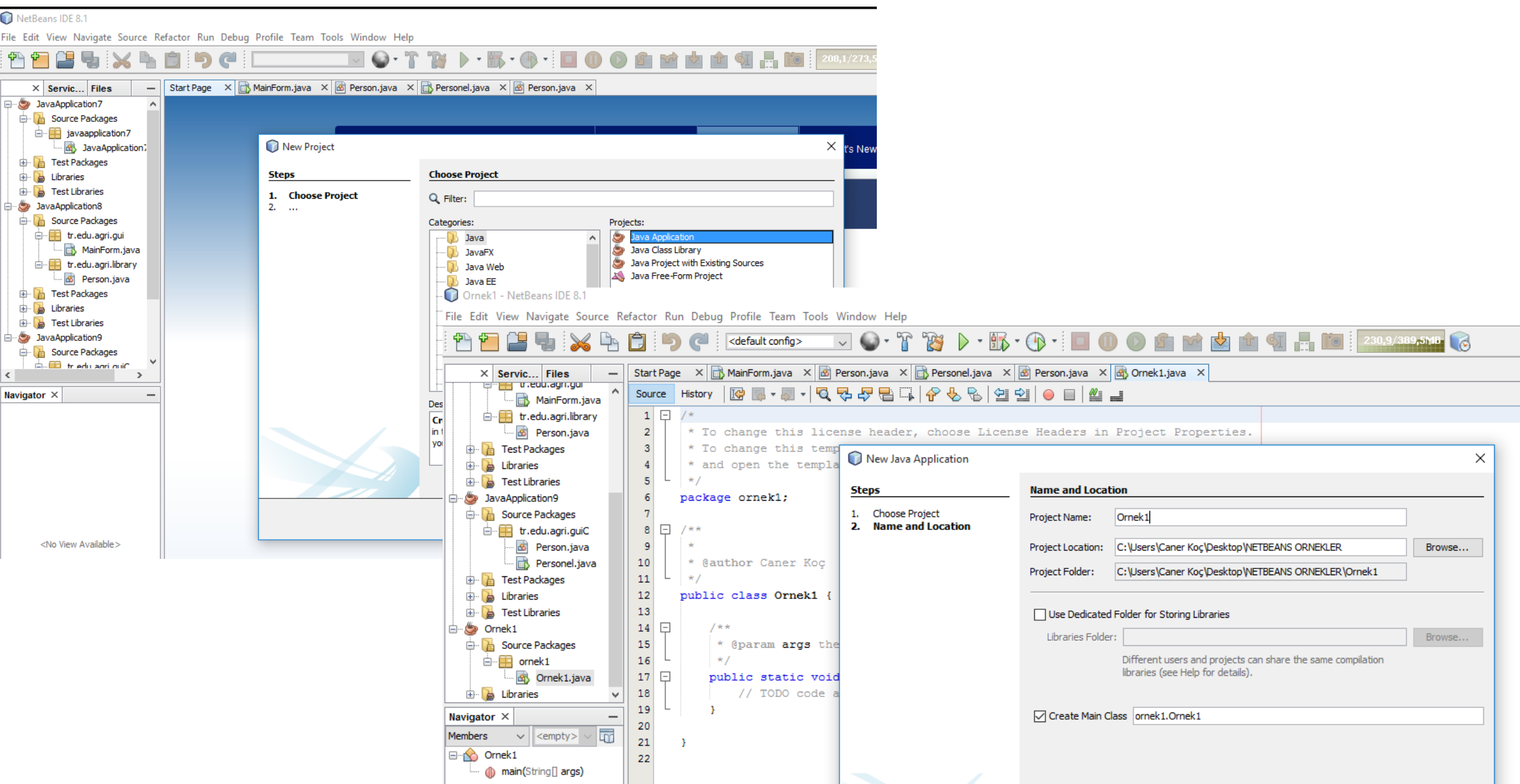

```
public class Ornek1 {
       public static void main (String [] args) {
\boxdotSystem.out.println("selam dünya");
       \mathbf{F}
```
package ornek1;

### Program Yapısı

public class Ornek1 {

}

}

public static void *main*(String[] args) { KOMUTLAR (CODES) ….

#### Output

#### System.out.println(some String) outputs to the console

Example:

System.out.println("output");

# İkinci Program

package ornek2;

}

}

8

public class Ornek2 {

public static void *main*(String[] args) {

System.out.print("selam Ahmet!");

System.out.print("nasılsın? ");

Output - Ornek2 (run) ×  $\mathbb D$ run: selam Ahmet!nasılsın? BUILD SUCCESSFUL (total time: 0 seconds)  $|\mathbb{D}\rangle$ 

## Veri Tipleri (Types)

Farklı tiplerdeki veriler, farklı şekillerde depolanır ve değiştirilebilirler.

**Boolean**: Gerçek değer (True or False). **İnt** (integer): Tam sayılar (0, 1, -47) **Double** : Gerçek sayılar (3.14, 1.0, -2.21) String : Yazı ('selam ', 'naber').

**Bit**(binary digit): En küçük depolama büyüklüğüdür. (**1** veya **0**, **doğru** veya **yanlış** )

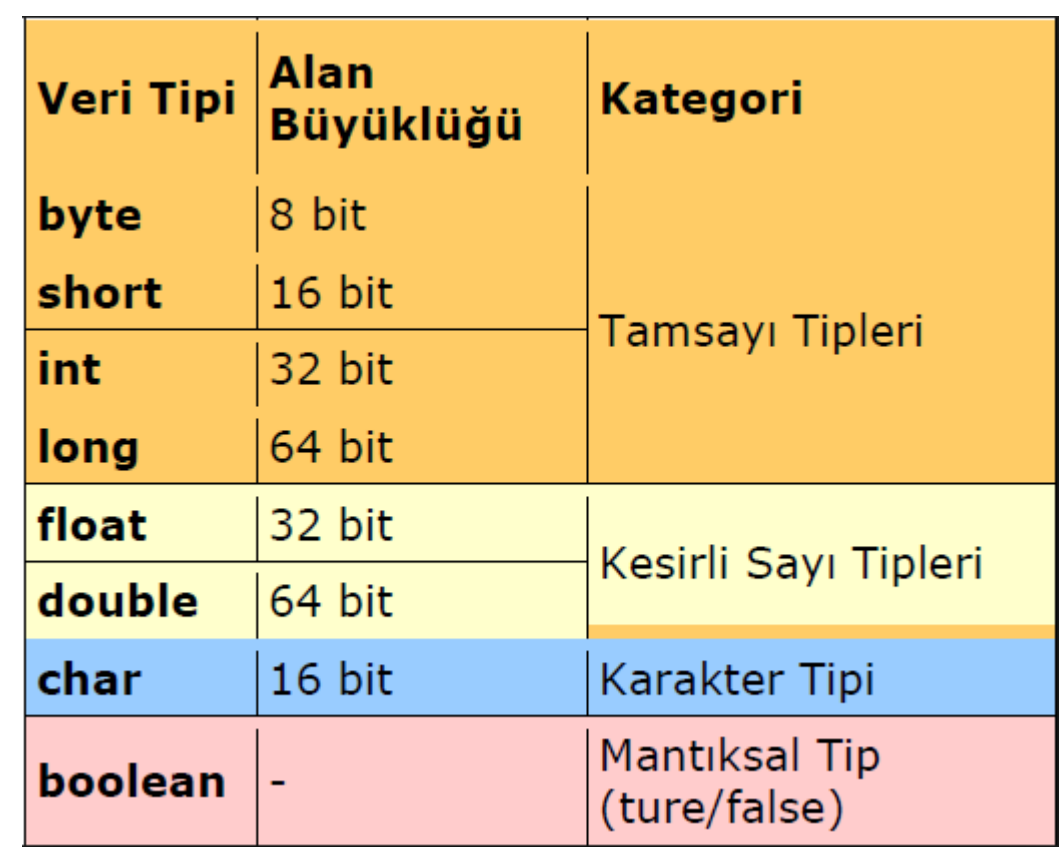

### Değişkenler

Saklayabilmek veya değer atayabilmek için özel bir İSİM VERİLİR.

Veri formu:

VERİ TİPİ ADI;

Örnek:

String Ad; String Soyad; int yas;

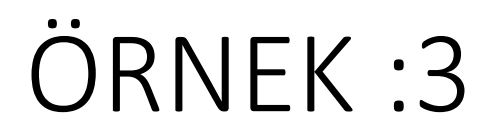

- AD VE SOYAD DEĞİŞKEN OLARAK TANIMLA
- YAŞI DEĞİŞKEN OLARAK TANIMLA
- YAZDIR.

#### ÖRNEK 3:

package ornek3;

 $\mathbf{u}$ 

```
public class Ornek3 {
\Boxpublic static void main(String[] args) {
          String ad;
          int yas;
          ad = "Caner Kog";yas = 41;System.out.println(ad);
          System.out.println("yaşı: "+ yas);// TODO code application logic here
```
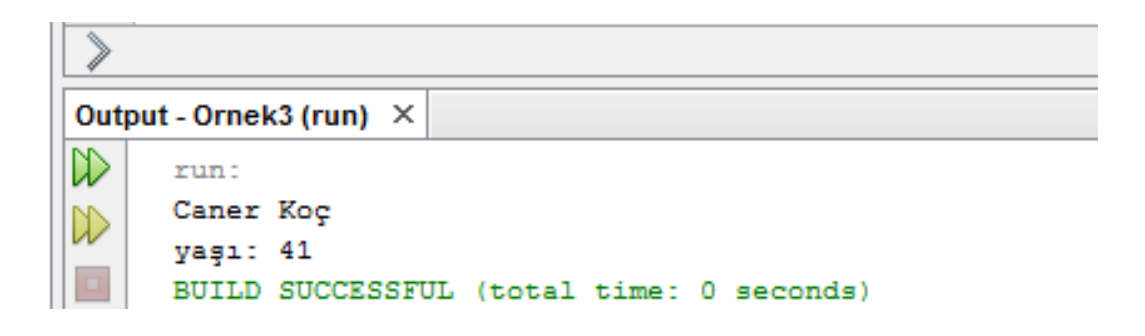

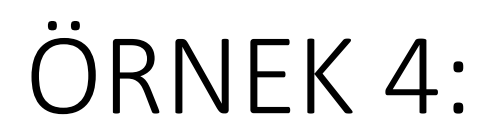

- KESİRLİ SAYILARI DEĞİŞKEN OLARAK TANIMLA
- YAZDIR

```
public class ORNEK4 {
\existspublic static void main(String[] args) {
         Double numara;
         numara = 3.14156;System.out.println("Numara : "+ numara );// TODO code application logic here
      \overline{\phantom{a}}\mathcal{F}
```
package ornek4;

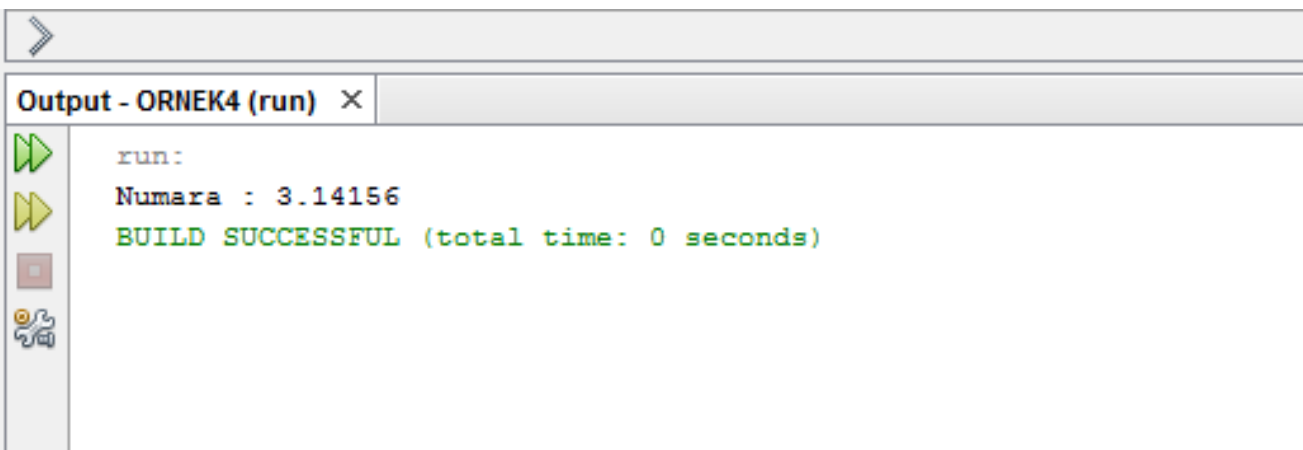